## 3. CIF DATA DEFINITION AND CLASSIFICATION

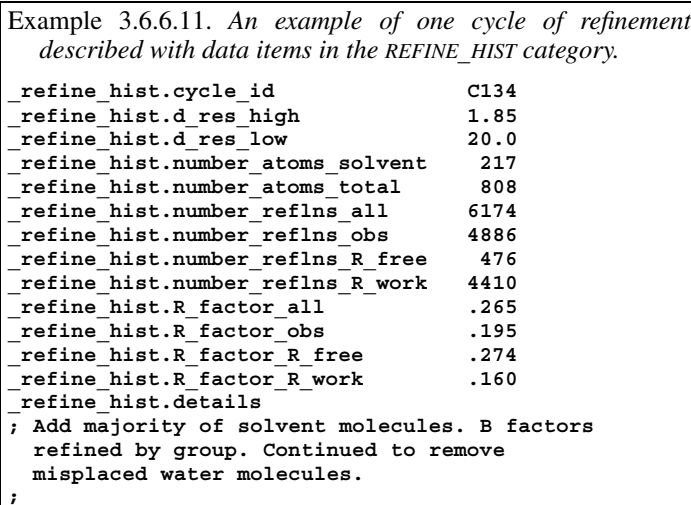

Data items in the REFINE**\_**B**\_**ISO category can be used to record details of the treatment of isotropic *B* (displacement) factors during refinement. There is no formal link between the classes identified by refine B iso.class and individual atom sites, although relationships may be inferred if the class names are carefully chosen. The category allows the treatment of the atoms in each class (isotropic, anisotropic or fixed) and the value assigned for fixed isotropic *B* factors to be recorded. Any special details can be given in a free-text field.

Data items in the REFINE**\_**OCCUPANCY category can be used to record details of the treatment of occupancies of groups of atom sites during refinement. As with the treatment of displacement factors in the REFINE**\_**B**\_**ISO category, the classes itemized by **\_refine\_occupancy.class** are not formally linked to the individual atom sites, but the relationships may be deduced if the class names are chosen carefully.

#### 3.6.6.2.5*. History of the refinement*

The data items in this category are as follows: REFINE**\_**HIST

```
• _refine_hist.cycle_id
  _refine_hist.details
 _refine_hist.d_res_high
 _refine_hist.d_res_low
  _refine_hist.number_atoms_solvent
 _refine_hist.number_atoms_total
  _refine_hist.number_reflns_all
  _refine_hist.number_reflns_obs
  _refine_hist.number_reflns_R_free
 _refine_hist.number_reflns_R_work
  _refine_hist.R_factor_all
  _refine_hist.R_factor_obs
  _refine_hist.R_factor_R_free
  _refine_hist.R_factor_R_work
```
#### *The bullet* (•) *indicates a category key.*

Data items in the REFINE**\_**HIST category can be used to record details about the various steps in the refinement of the structure. They do not provide as thorough a description of the refinement as can be given in other categories for the final model, but instead allow a summary of the progress of the refinement to be given and supported by a small set of representative statistics.

The category is sufficiently compact that a large number of cycles could be summarized, but it is not expected that every cycle of refinement would be routinely reported. Example 3.6.6.11 shows an entry for a single cycle of refinement. It is likely that

162

an author would present a representative sequence of entries in a looped list.

# **3.6.6.3. Reflection measurements**

The categories describing the reflections used in the refinement are as follows:

```
REFLN group
Individual reflections (§3.6.6.3.1)
  REFLN
  REFLN_SYS_ABS
Groups of reflections (§3.6.6.3.2)
  REFLNS
  REFLNS_SCALE
  REFLNS_SHELL
  REFLNS_CLASS
```
Data items in the REFLN category can be used to give information about the individual reflections that were used to derive the final model. The related category REFLN**\_**SYS**\_**ABS allows the reflections that should be systematically absent for the space group in which the structure was refined to be tabulated. Data items in the REFLNS category can be used to record information that applies to all of the reflections. Scale factors can be listed in the REFLNS**\_**SCALE category, while the data items in REFLNS**\_**SHELL can be used to record information about the reflection set by shells of resolution. The core CIF dictionary category REFLNS**\_**CLASS, which can be used for a general classification of reflection groups according to criteria other than resolution shell, is not expected to be used in mmCIF applications.

### 3.6.6.3.1*. Individual reflections*

The data items in these categories are as follows:

```
(a) REFLN
• _refln.index_h
 • _refln.index_k
• _refln.index_l
 _refln.A_calc
 _refln.A_calc_au
 _refln.A_meas
 _refln.A_meas_au
 _refln.B_calc
 _refln.B_calc_au
 _refln.B_meas
 _refln.B_meas_au
 _refln.class_code
 _refln.crystal_id
           \overline{\text{exptl}} crystal.id
 _refln.d_spacing
 _refln.F_calc
 _refln.F_calc_au
 _refln.F_meas
 _refln.F_meas_au
 _refln.F_meas_sigma (∼ _refln_F_sigma)
  _refln.F_meas_sigma_au
 _refln.F_squared_calc
 _refln.F_squared_meas
 _refln.F_squared_sigma
  _refln.fom
 _refln.include_status
  _refln.intensity_calc
 _refln.intensity_meas
  _refln.intensity_sigma
  _refln.mean_path_length_tbar
  _refln.phase_calc
 _refln.phase_meas
 _refln.refinement_status
 _refln.scale_group_code
           → _reflns_scale.group_code
  _refln.sint_over_lambda (∼ _refln_sint/lambda)
  _refln.status (∼ _refln_observed_status)
 _refln.symmetry_epsilon
 _refln.symmetry_multiplicity
 _refln.wavelength
```
### 3.6. CLASSIFICATION AND USE OF MACROMOLECULAR DATA

**\_reflns.limit\_l\_min**

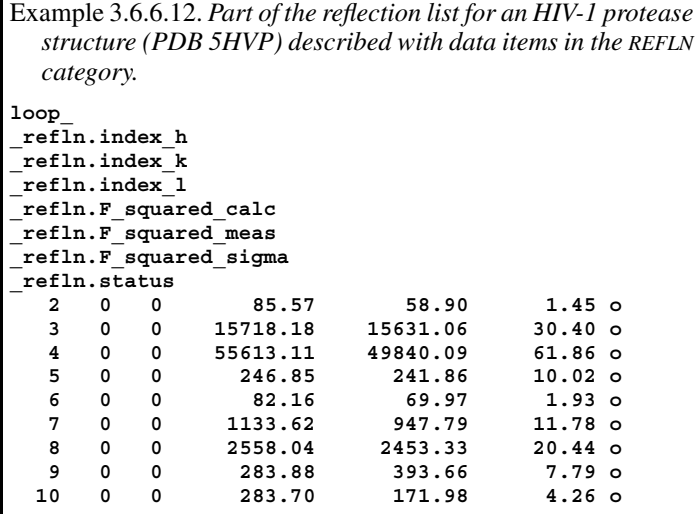

```
_refln.wavelength_id
      \rightarrow diffrn radiation.wavelength id
```
(*b*) REFLN**\_**SYS**\_**ABS

```
• _refln_sys_abs.index_h
```

```
• _refln_sys_abs.index_k
```
• **\_refln\_sys\_abs.index\_l**

```
_refln_sys_abs.I
```

```
_refln_sys_abs.I_over_sigmaI
_refln_sys_abs.sigmaI
```
*The bullet* (•) *indicates a category key. Where multiple items within a category are marked with a bullet, they must be taken together to form a compound key. The arrow*  $(\rightarrow)$  *is a reference to a parent data item. Items in italics have aliases in the core CIF dictionary formed by changing the full stop* (**.**) *to an underscore* (**\_**) *except where indicated by the* ∼ *symbol.*

Data items in the REFLN category are used in the same way in the mmCIF and core CIF dictionaries, and Section 3.2.3.2.1 can be consulted for details. However, in macromolecular crystallography it is not usual for reflection intensities to be given in units of electrons (the units specified by the core CIF dictionary). Thus it was necessary to introduce in the mmCIF dictionary data items for the magnitudes of structure factors and their *A* and *B* components in arbitrary units (Example 3.6.6.12). A figure of merit (**\_refln.fom**) can also be included for reflections that were phased using experimental methods.

The REFLN**\_**SYS**\_**ABS category allows the intensities of the reflections that should be systematically absent to be tabulated. The ratio of the intensity to its standard uncertainty, given in the data item refln sys abs. I over sigmaI, can be used to assess whether the reflection is indeed absent. The decision as to whether it is absent is left to the user of the mmCIF and is not recorded in the mmCIF.

# 3.6.6.3.2*. Groups of reflections*

The data items in these categories are as follows: (*a*) REFLNS

```
• _reflns.entry_id
          → _entry.id
 _reflns.B_iso_Wilson_estimate
 _reflns.data_reduction_details
 _reflns.data_reduction_method
 _reflns.d_resolution_high
_reflns.d_resolution_low
 _reflns.details (∼ _reflns_special_details)
_reflns.Friedel_coverage
 _reflns.limit_h_max
 _reflns.limit_h_min
 _reflns.limit_k_max
 _reflns.limit_k_min
 _reflns.limit_l_max
```

```
_reflns.number_all (∼ _reflns_number_total)
  _reflns.number_gt
 _reflns.number_obs (∼ _reflns_number_observed)
 _reflns.observed_criterion
 _reflns.observed_criterion_F_max
  _reflns.observed_criterion_F_min
 _reflns.observed_criterion_I_max
  _reflns.observed_criterion_I_min
  _reflns.observed_criterion_sigma_F
  _reflns.observed_criterion_sigma_I
 _reflns.percent_possible_obs
 _reflns.R_free_details
  _reflns.Rmerge_F_all
  _reflns.Rmerge_F_obs
  _reflns.threshold_expression
(b) REFLNS_SCALE
 • _reflns_scale.group_code
 _reflns_scale.meas_F
 _reflns_scale.meas_F_squared
  _reflns_scale.meas_intensity
(c) REFLNS_SHELL
• _reflns_shell.d_res_high
• _reflns_shell.d_res_low
  _reflns_shell.meanI_over_sigI_all
  _reflns_shell.meanI_over_sigI_gt
 _reflns_shell.meanI_over_sigI_obs
  _reflns_shell.meanI_over_uI_all
 _reflns_shell.meanI_over_uI_gt
  _reflns_shell.number_measured_all
  _reflns_shell.number_measured_gt
  _reflns_shell.number_measured_obs
 _reflns_shell.number_possible
   _reflns_shell.number_unique_all
  _reflns_shell.number_unique_gt
 _reflns_shell.number_unique_obs
  _reflns_shell.percent_possible_all
  _reflns_shell.percent_possible_gt
  _reflns_shell.percent_possible_obs
 _reflns_shell.Rmerge_F_all
  _reflns_shell.Rmerge_F_gt
  _reflns_shell.Rmerge_F_obs
 _reflns_shell.Rmerge_I_all
  _reflns_shell.Rmerge_I_gt
  _reflns_shell.Rmerge_I_obs
```
(*d*) REFLNS**\_**CLASS • **\_reflns\_class.code \_reflns\_class.d\_res\_high \_reflns\_class.d\_res\_low \_reflns\_class.description \_reflns\_class.number\_gt \_reflns\_class.number\_total \_reflns\_class.R\_factor\_all \_reflns\_class.R\_factor\_gt \_reflns\_class.R\_Fsqd\_factor \_reflns\_class.R\_I\_factor \_reflns\_class.wR\_factor\_all**

*The bullet* (•) *indicates a category key. Where multiple items within a category are marked with a bullet, they must be taken together to form a compound key. The*  $arrow (\rightarrow)$  *is a reference to a parent data item. Items in italics have aliases in the core CIF dictionary formed by changing the full stop* (**.**) *to an underscore* (**\_**) *except where indicated by the* ∼ *symbol.*

Data items in the REFLNS category of the core CIF dictionary can be used to summarize the properties or attributes of the complete set of reflections used in refinement (Section 3.2.3.2.2). The mmCIF dictionary adds a number of data items to this category, including the formal category key required by the DDL2 data model. There are also data items for describing the data-reduction method and recording any relevant details about data reduction, and for giving an estimate of the overall Wilson *B* factor for the data set.

A number of the new data items relate to the issue of how reflections are flagged as being observed and are thus used in the refinement. In the core CIF dictionary, the criteria used to consider